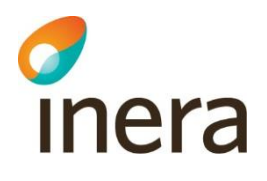

## Frågor och svar den 26 oktober 2022 Användarforum e-tjänster inom 1177

Frågorna kom i chatten och muntligt på mötet.

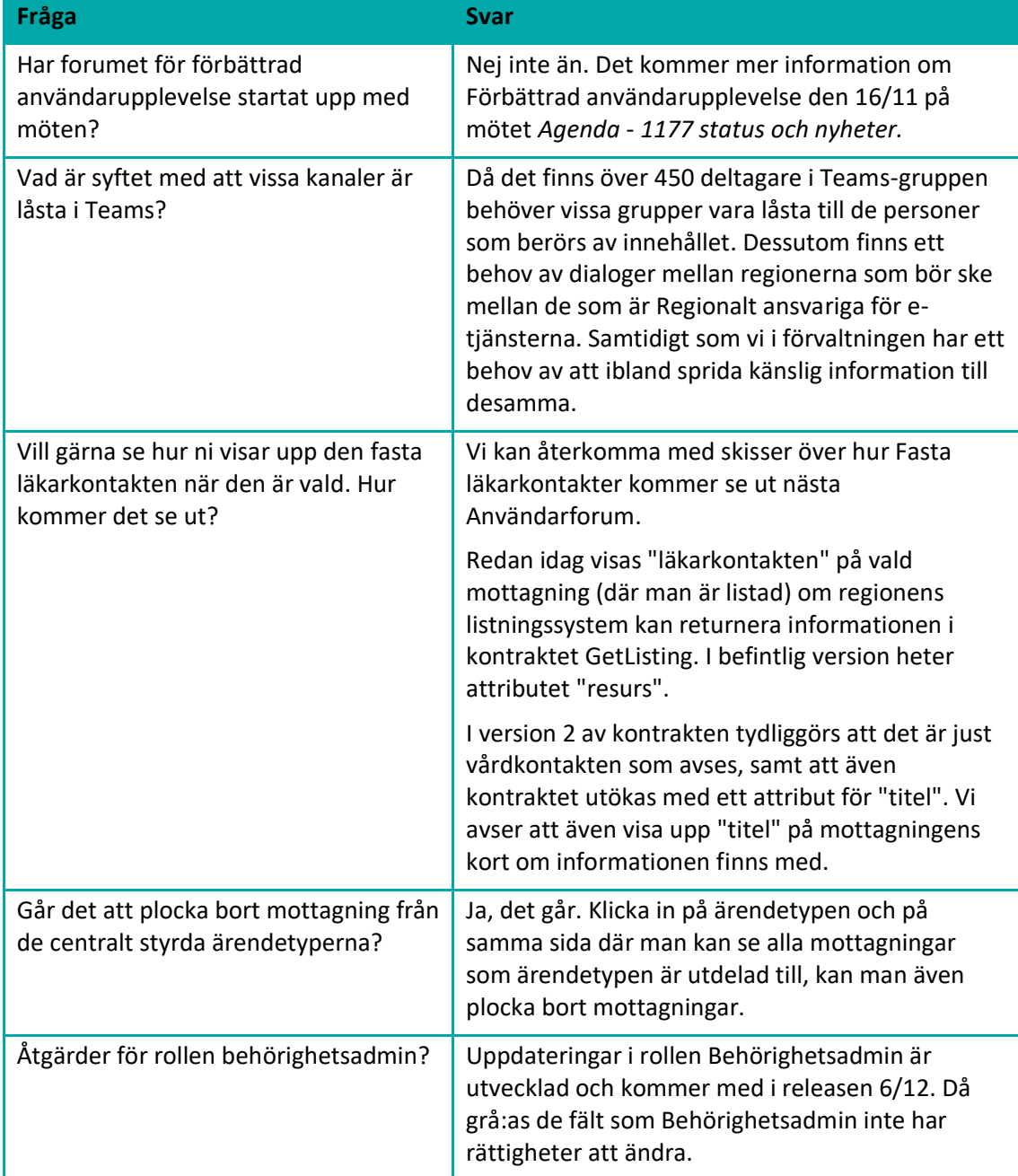

1

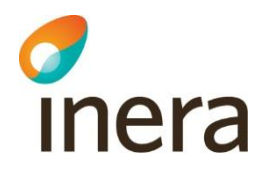

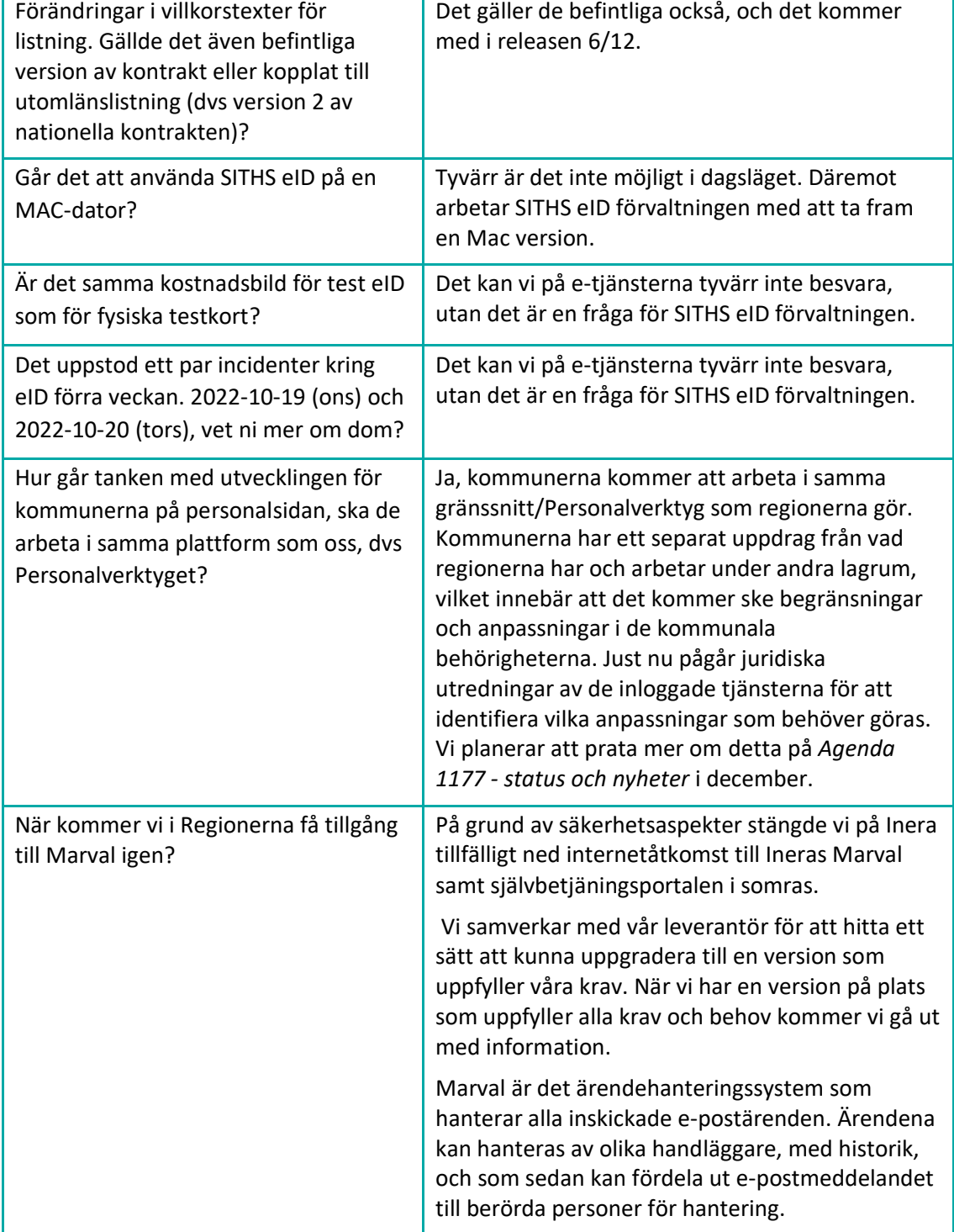

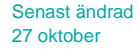

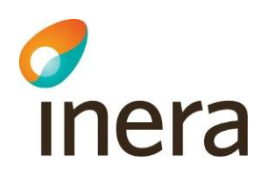

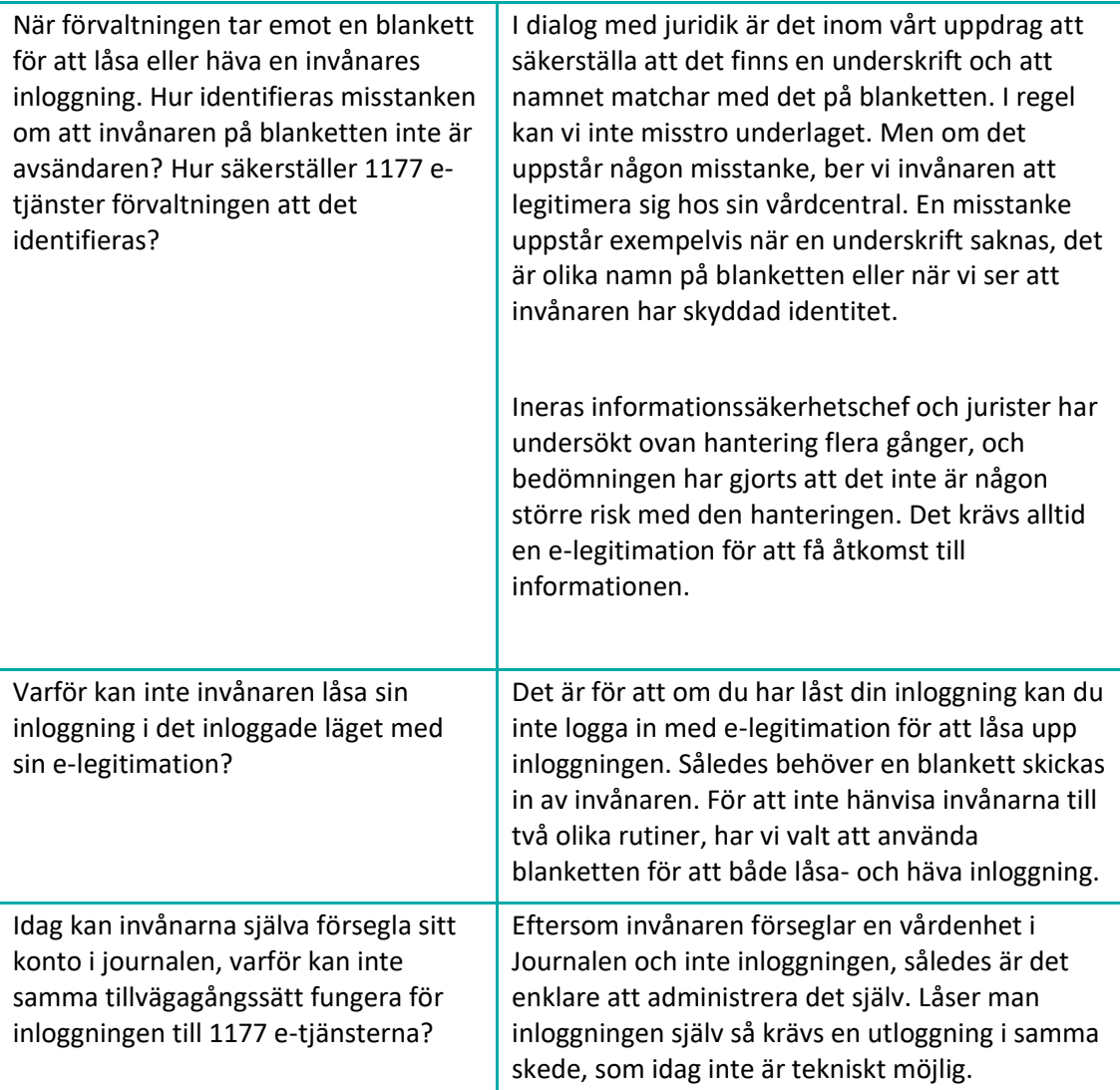